### $<<$ WPS Office2005  $>>$

<< WPS Office2005 >>

- 13 ISBN 9787040201765
- 10 ISBN 7040201763

出版时间:2008-4

页数:204

PDF

更多资源请访问:http://www.tushu007.com

## $<<$ WPS Office2005  $>>$

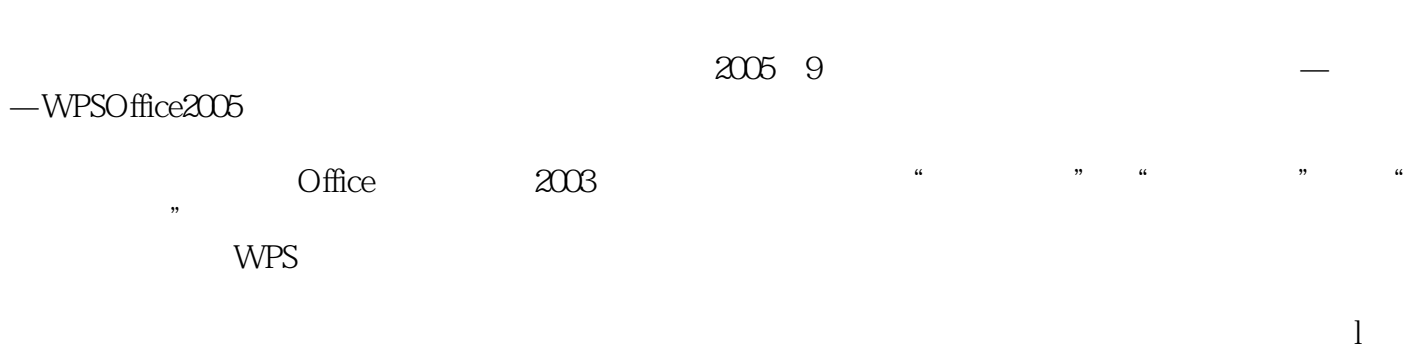

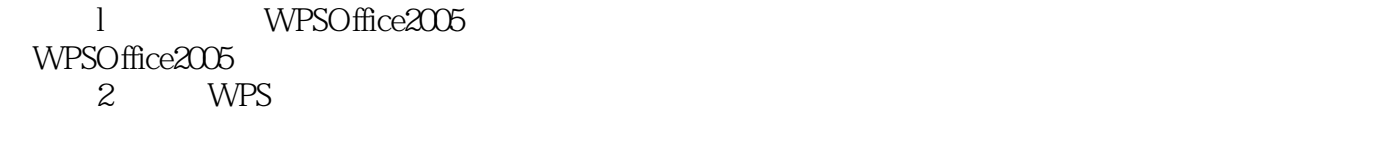

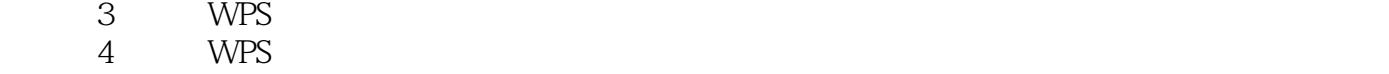

WPS

## $<<$ WPS Office2005  $>>$

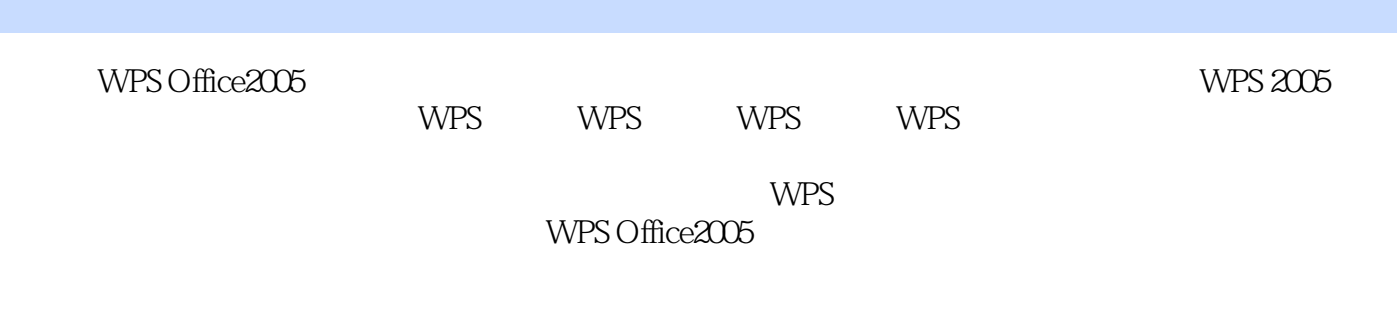

WPS Office2005

## $<<$ WPS Office2005  $>>$

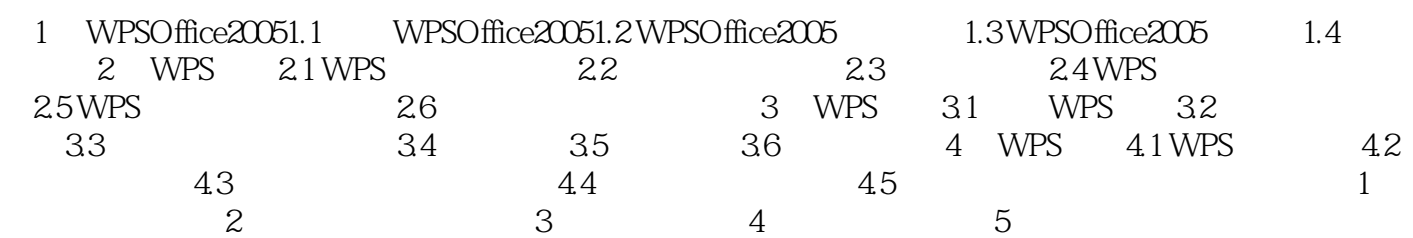

# $<<$ WPS Office2005  $>>$

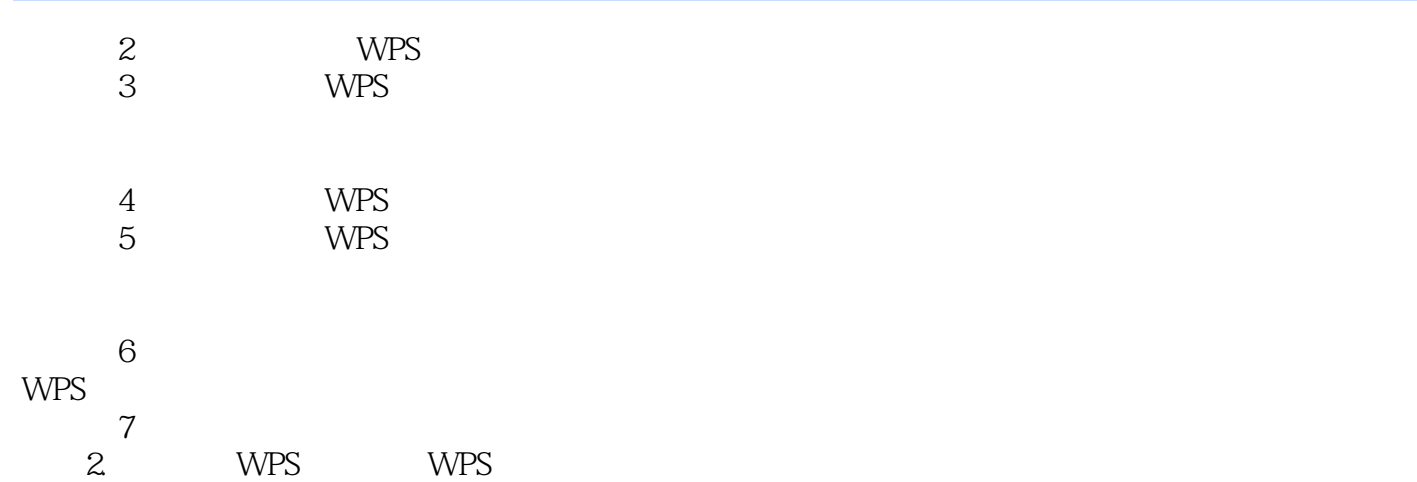

 $<<$ WPS Office2005  $>>$ 

WPS Office2005

 $\mathbf{l}$ 

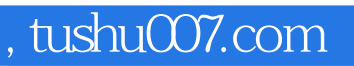

## $<<$ WPS Office2005  $>>$

本站所提供下载的PDF图书仅提供预览和简介,请支持正版图书。

更多资源请访问:http://www.tushu007.com